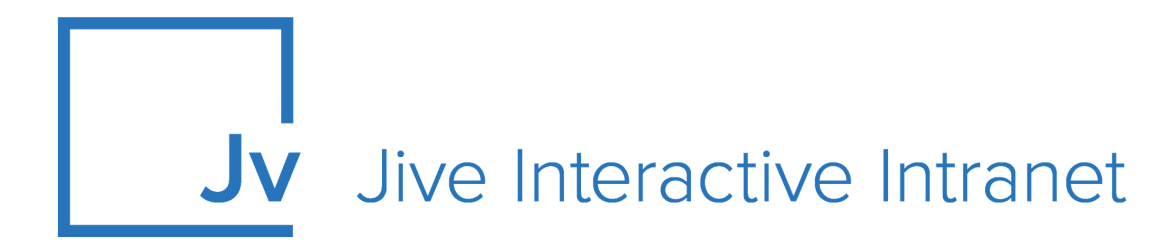

# **Cloud Administrator Guide**

**Jive for Outlook Online**

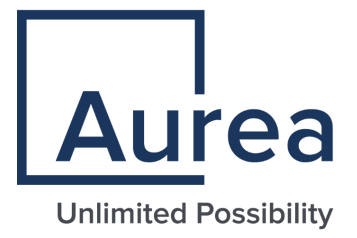

## **Notices**

For details, see the following topics:

- **[Notices](#page-1-0)**
- Third-party [acknowledgments](#page-2-0)

## <span id="page-1-0"></span>**Notices**

Copyright © 2000–2021. Aurea Software, Inc. ("Aurea"). All Rights Reserved. These materials and all Aurea products are copyrighted and all rights are reserved by Aurea.

This document is proprietary and confidential to Aurea and is available only under a valid non-disclosure agreement. No part of this document may be disclosed in any manner to a third party without the prior written consent of Aurea. The information in these materials is for informational purposes only and Aurea assumes no responsibility for any errors that may appear therein. Aurea reserves the right to revise this information and to make changes from time to time to the content hereof without obligation of Aurea to notify any person of such revisions or changes.

You are hereby placed on notice that the software, its related technology and services may be covered by one or more United States ("US") and non-US patents. A listing that associates patented and patent-pending products included in the software, software updates, their related technology and services with one or more patent numbers is available for you and the general public's access at [https://markings.ip](https://markings.ipdynamics.ai/esw/)[dynamics.ai/esw/](https://markings.ipdynamics.ai/esw/) (the "Patent Notice") without charge. The association of productsto-patent numbers at the Patent Notice may not be an exclusive listing of associations, and other unlisted patents or pending patents may also be associated with the products. Likewise, the patents or pending patents may also be associated with unlisted products. You agree to regularly review the products-to-patent number(s) association at the Patent Notice to check for updates.

Aurea and Aurea Software are registered trademarks of Aurea Software, Inc. in the United States and/or other countries. Additional Aurea trademarks, including registered trademarks, are available at: [https://www.aurea.com/legal/trademarks/.](https://www.aurea.com/legal/trademarks/) Jive is a registered trademark of Jive Software, Inc. in the United States and/or other countries. Additional Jive trademarks, including registered trademarks, are available at: [https://www.jivesoftware.com/legal/.](https://www.jivesoftware.com/legal/)

## <span id="page-2-0"></span>**Third-party acknowledgments**

The following third-party trademarks may appear in one or more Jive guides:

- Amazon is a registered trademark of Amazon Technologies, Inc.
- Apache and Derby is a trademark of Apache Software Foundation.
- Chrome is a trademark of Google Inc.
- Eclipse is a registered trademark of the Eclipse Foundation, Inc.
- HP-UX is a registered trademark of Hewlett-Packard Development Company, L.P.
- IBM, AIX, DB2, and WebSphere are registered trademarks of International Business Machines Corporation.
- Intel and Pentium are registered trademarks of Intel Corporation in the U.S. and/or other countries.
- JBoss is a registered trademark, and CentOS is a trademark, of Red Hat, Inc. in the U.S. and other countries.
- Linux is a registered trademark of Linus Torvalds.
- Microsoft, Active Directory, Internet Explorer, SharePoint, SQL Server, Visual Studio, and Windows are registered trademarks or trademarks of Microsoft Corporation in the United States and/or other countries.
- Mozilla and Firefox are registered trademarks of the Mozilla Foundation.
- Oracle and Java are registered trademarks of Oracle and/or its affiliates.
- Progress and OpenEdge are registered trademarks of Progress Software Corporation or one of its subsidiaries or affiliates in the U.S. and other countries.
- Red Hat and Red Hat Enterprise Linux are registered trademarks of Red Hat, Inc. in the U.S. and other countries.
- SAP and SAP NetWeaver are registered trademarks of SAP SE in Germany and in several other countries.
- SUSE is a registered trademark of SUSE, LLC.
- Ubuntu is a registered trademark of Canonical Limited in the United States and/or other countries.
- UNIX is a registered trademark of The Open Group in the United States and other countries.

All other marks contained herein are for informational purposes only and may be trademarks of their respective owners.

## **Table of Contents**

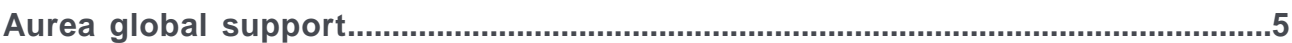

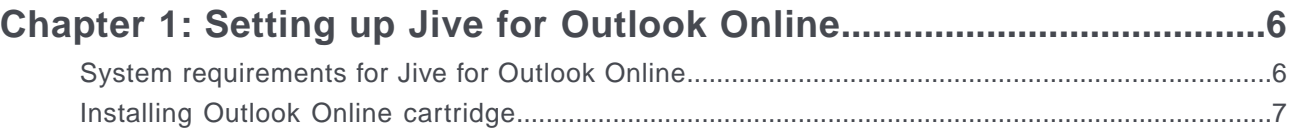

## <span id="page-4-0"></span>**Aurea global support**

If you encounter a problem while using an Aurea product or require assistance with downloading the software or upgrading a product release, please, try to:

- Search the articles on the [Aurea Knowledge Base](https://community.jivesoftware.com/community/support/knowledgebase) for solutions to your issues.
- Search the product documentation and other product-related information that are also available on [Support Central.](https://community.jivesoftware.com/community/support)

If you still cannot find a solution, open a ticket on [Aurea Support Central](https://community.jivesoftware.com/community/support). Information about the support organization is available on [Support Portal](https://helpdesk.aurea.com/) as well.

You can also find the setup files on [Support Portal.](https://helpdesk.aurea.com/)

For information about purchasing an upgrade or professional services, contact your account executive. If you do not know who your account executive is, or for other queries, contact us through our [website.](https://content.aurea.com/contact-us-form)

# <span id="page-5-0"></span>*1* **Setting up Jive for Outlook Online**

*Jive for Outlook Online lets your community members engage fully with the community without ever leaving the Outlook Online inbox.*

For details, see the following topics:

- System [requirements](#page-5-1) for Jive for Outlook Online
- [Installing](#page-6-0) Outlook Online cartridge

#### <span id="page-5-1"></span>**System requirements for Jive for Outlook Online**

Here you can find system requirements for using Jive for Outlook Online.

#### **Jive requirements**

- Current version of Jive Cloud.
- Jive Anywhere 2.3 or higher installed on the client browser. For more information about Jive Anywhere, see the Jive Anywhere Help.

#### **Microsoft requirements**

• Microsoft Office 365 with accounts for all participating users.

**Note:** Exchange 2013 with Outlook Web Access 2013 on-premise is not supported.

#### **Browser requirements**

The following browsers are supported:

- Internet Explorer 9 or higher. Internet Explorer 10 or higher is required to upload images and attachments when converting emails to discussions.
- Current versions of Chrome and Firefox.

**Important:** Browser locale must be set to EN.

#### <span id="page-6-0"></span>**Installing Outlook Online cartridge**

The Outlook Online cartridge for Jive Anywhere is automatically installed with the Office 365 add-on. If required, contact Jive support to get the package and re-install it manually.

#### **Fastpath: Admin Console: System** > **Settings** > **Jive Anywhere**

Installing the Jive Anywhere cartridge provides the functionality of Jive for Outlook Online for your users when they download the Jive Anywhere browser plugin from the Add-ons page of your Jive site. You can also install the cartridge on its own from the Admin Console if you get the package from [Support](https://helpdesk.aurea.com/).

- 1. In the Admin Console, go to **System** > **Settings** > **Jive Anywhere** , then open the **Cartridges** tab.
- 2. Click **Upload new cartridge**.
- 3. In **Display name for the cartridge**, enter a name for the cartridge.

This name is displayed in the Admin Console and in the Jive Anywhere interface.

- 4. In **Choose a new cartridge ZIP file to upload**, browse to the Jive for Outlook Online package.
- 5. In the field under **Cartridge included patterns**, type the URL of your Outlook web server, and click the up arrow to add it to the **Cartridge included patterns** field.

You should use the following format mymailserver.com/owa.

6. Click **Submit**.